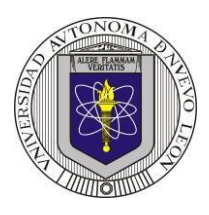

## **Universidad Autónoma de Nuevo León Facultad de Ingeniería Mecánica y Eléctrica Electrónica Digital I, Sistemas Digitales Proyecto Formativo 7**

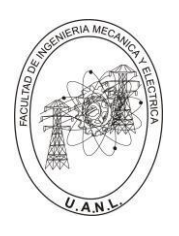

Diseñar y efectuar la simulación de un selector de datos (Multiplexor) de 4 a 1 líneas, los cuatro datos de entrada A, B C y D, deberán de ser de dos bits, **A** (A1, A0), **B** (B1, B0), **C** (C1, C0) y **D** (D1, D0) que por medio de las entradas de selección S1 y S0, defina cuál de las cuatro entradas se mostrará en la salida **Y** (Y1, Y0) como se muestra en la figura:

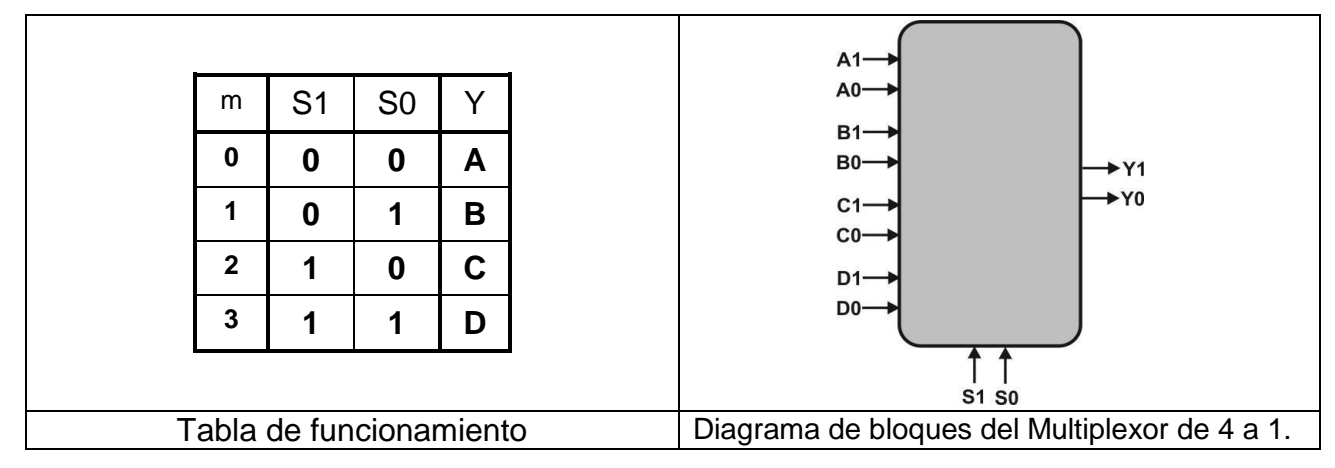

En el diseño se utilizará el Lenguaje de Descripción de Hardware **ABEL-HDL**, aprovechando los comandos **When, Then** (descripción del problema), además el uso del SET con el que podemos representar en una sola variable un conjunto de valores ejemplo para las entradas de datos A= [A1,A0];.B= [B1,B0]; C= [C1,C0]; D= [D1,D0];, las entradas de control, S= [S1,S0]; y la salida Y=[Y1,Y0];.

En la simulación se utilizará un Dispositivo Lógico Programable (PLD) en el programa PROTEUS.

## **Propósitos**:

1. Aprovechar las ventajas de la programación en ABEL-HDL en el diseño de sistemas combinacionales, ya que en el diseño tradicional con 10 entradas se requiere para representar el comportamiento en una tabla de verdad con 1024 combinaciones  $2^{(10)}$ , y por medio del HDL se puede expresar en pocas líneas de código.

2. Obtener la imagen de la simulación por medio del test-vectors utilizando el Dont Care (.x.) para simplificar la representación de la tabla de verdad.

3.- Efectuar la simulación para comprobar el correcto funcionamiento en PROTEUS, es necesario usar como dispositivos de entrada THUMBSWITCH-BCD y leds de salida como se muestra en la figura.

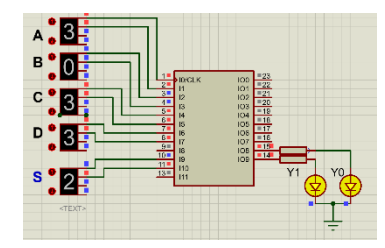

4.- Elaborar el reporte cumpliendo con los requisitos solicitados (ver lista de cotejo).

*Para ser tomado en cuenta como proyecto adicional, se deberá de subir los archivos a google Classroom y incluyendo el reporte a más tardar la fecha pactada, antes de las 16:00 horas, no se aceptará después de esta fecha***.**

Se recomienda consultar la presentación DC2 de la página WEB [http://jagarza.fime.uanl.mx/,](http://jagarza.fime.uanl.mx/) así como los requisitos del reporte.

# **Reporte**, (lista de Cotejo, Check List)

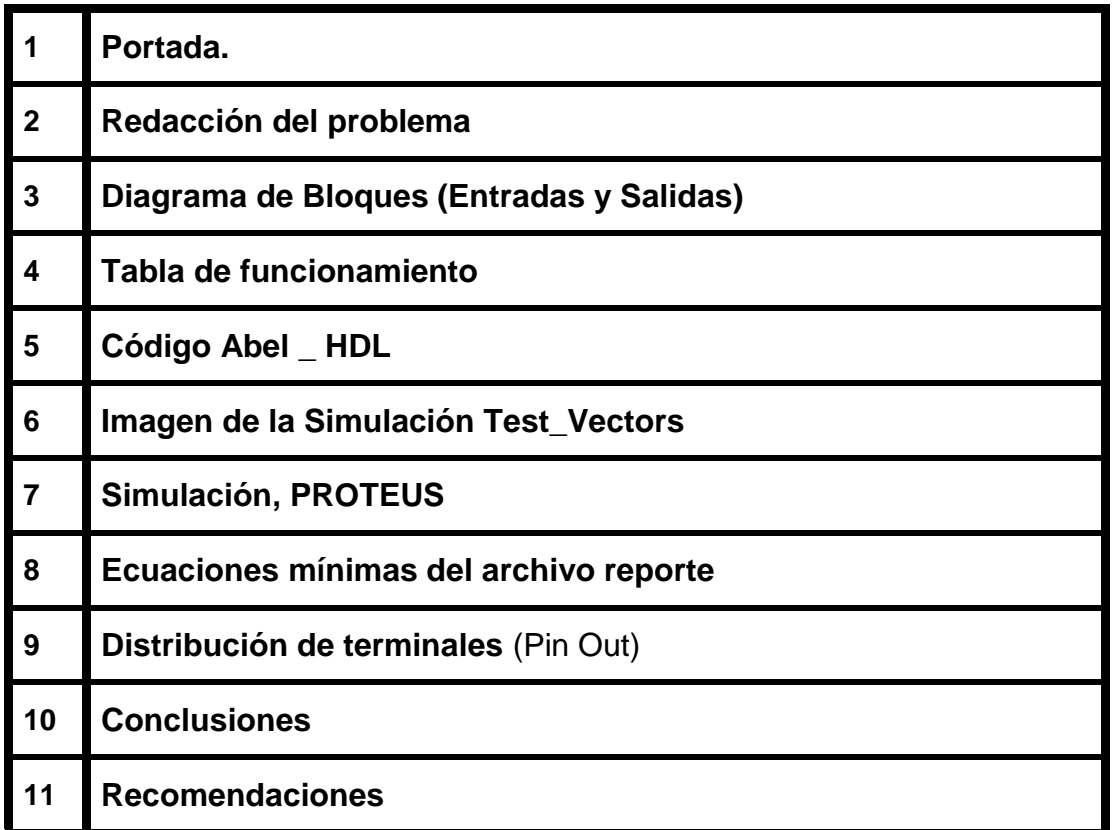

#### **En este proyecto formativo no es necesario agendar cita**

#### **Archivos entregables a Google Classroom,**

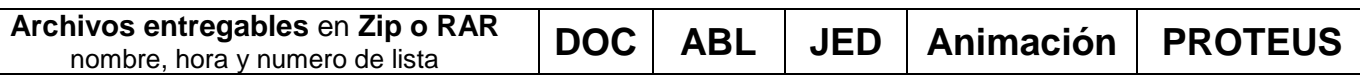

## **Para elaborar la animación se recomienda la aplicación: Screen To GIF**

### **Diseño en Ingeniería**

**Es la creación y desarrollo de un producto económicamente viable, proceso o sistema para satisfacer una necesidad específica.** 

**Se trata de la aplicación de métodos y técnicas con desafíos intelectuales, en donde se utilizan para integrar a los recursos de ingeniería, conocimientos y habilidades para la solución de problemas reales.** 

Andrew McLaren, Approaches to the Teaching of Design, Engineering Subject Centre, The Higher Education Academy, University of Sheffiled UK, 2008, ISBN 978-1-904804-802

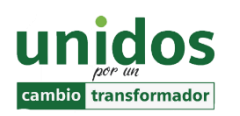

**Dr. Arnulfo Treviño Cubero Director de la F.I.M.E**

"**Todo fracaso es la falta de adaptación, todo éxito es una adaptación exitosa".**

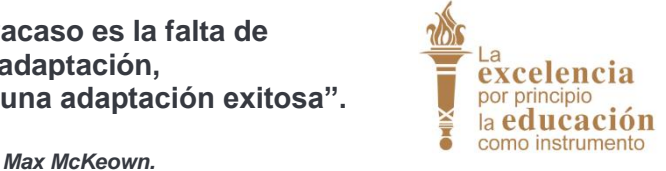

**Dr. Santos Guzmán Lopez Rector U.A.N.L**